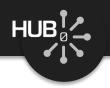

# Uploading and Publishing New Tools

#### Michael McLennan

HUBzero® Platform for Scientific Collaboration Purdue University

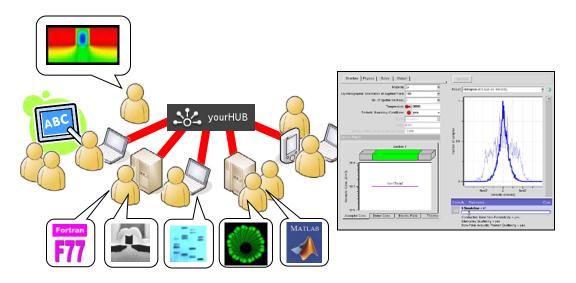

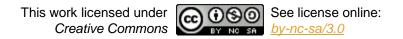

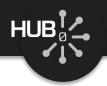

#### Why not just downloads?

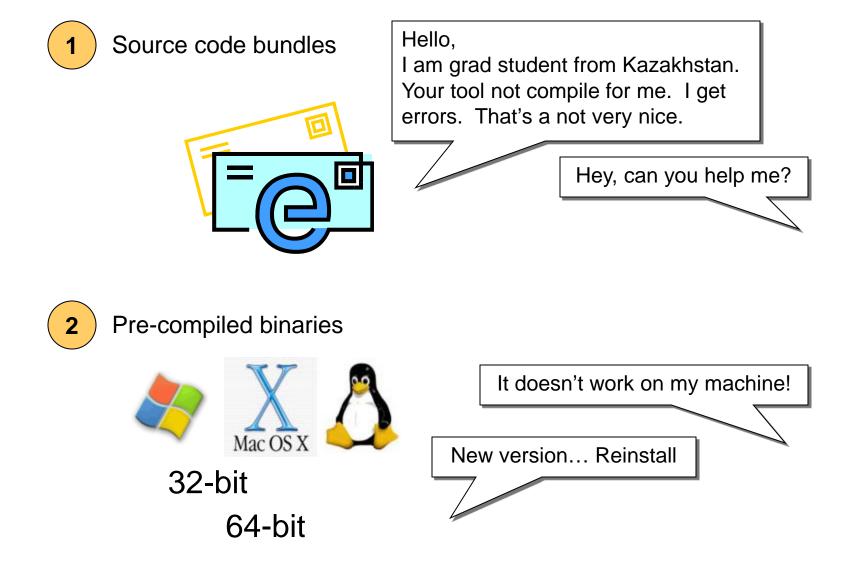

#### Access tools online

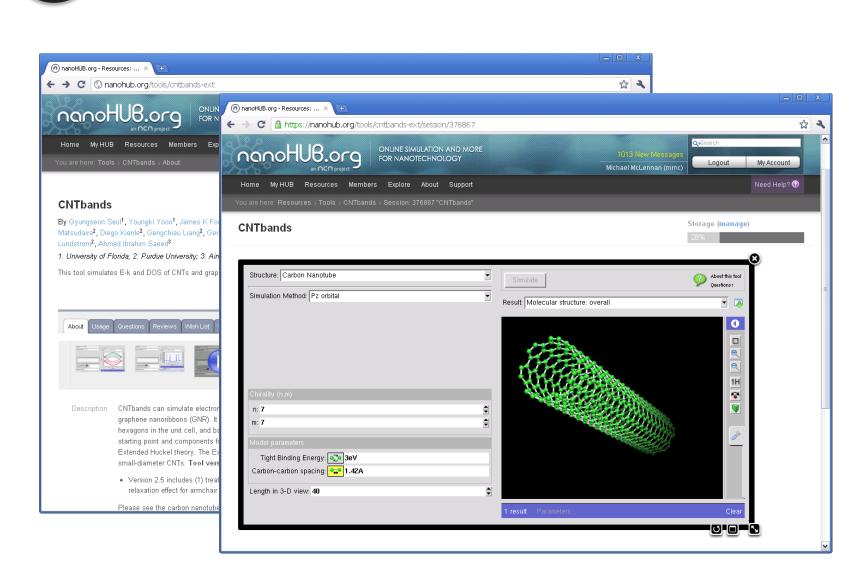

HUB

#### Your Own Impact Story

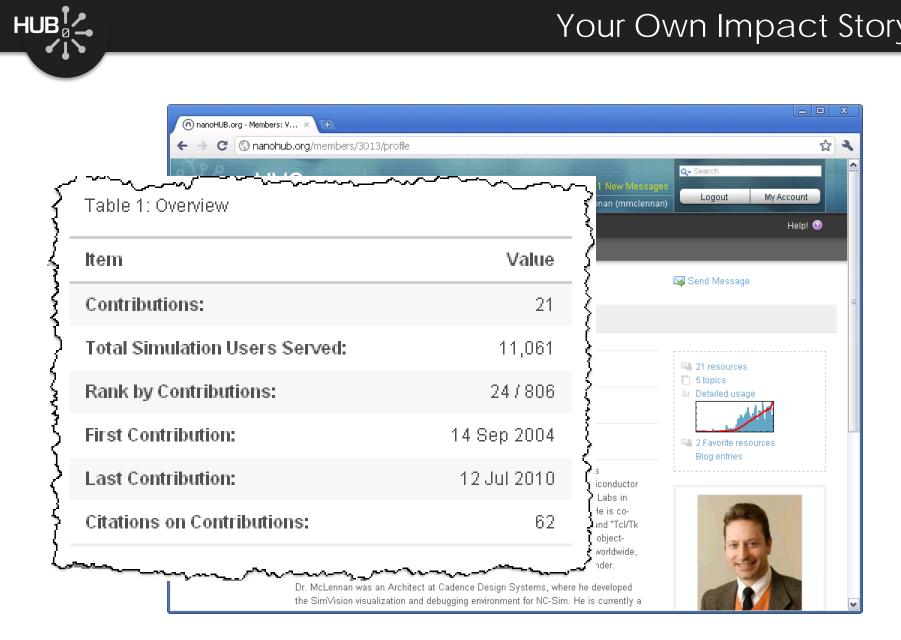

#### Start the upload process

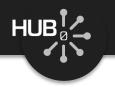

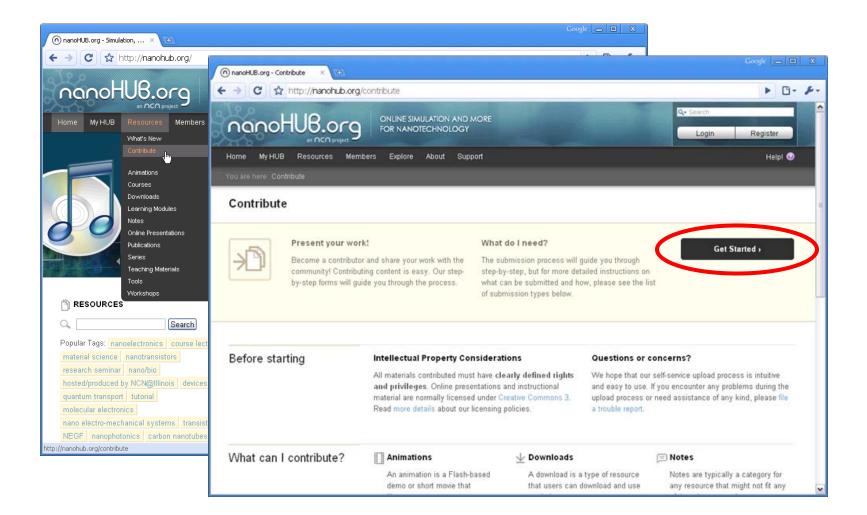

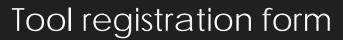

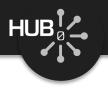

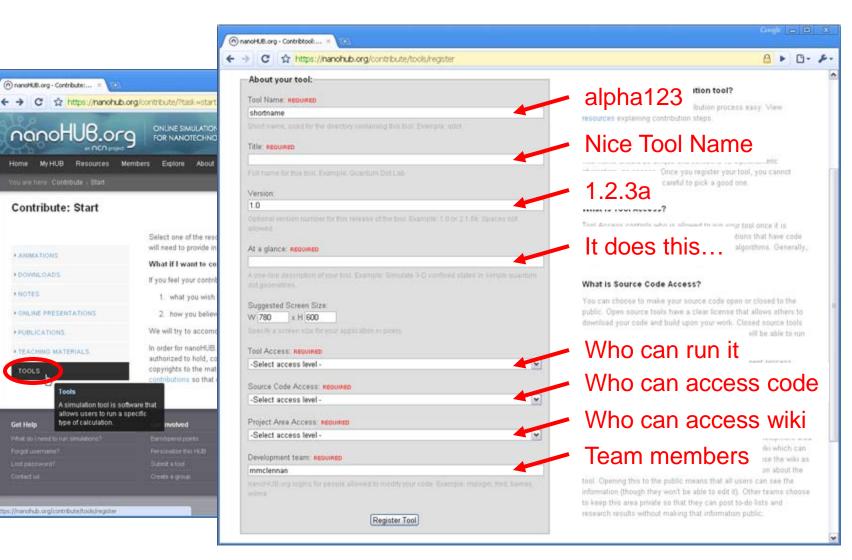

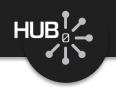

#### Tool development process

waiting for ...

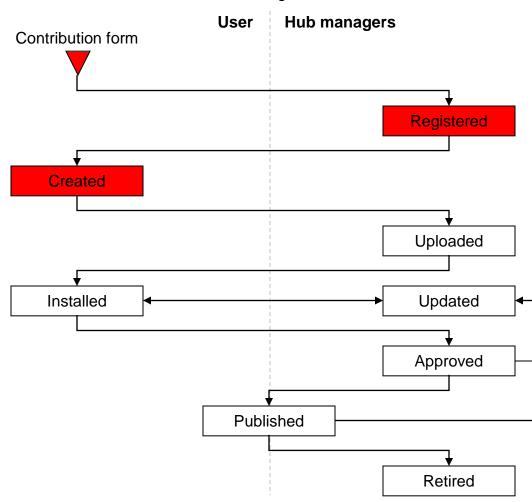

#### https://yourhub.org/tools

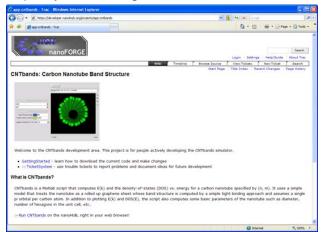

## Hub managers create a project area for your tool

- Wiki for project documentaton
- Subversion source code control
- Code change history

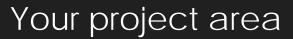

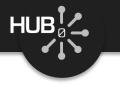

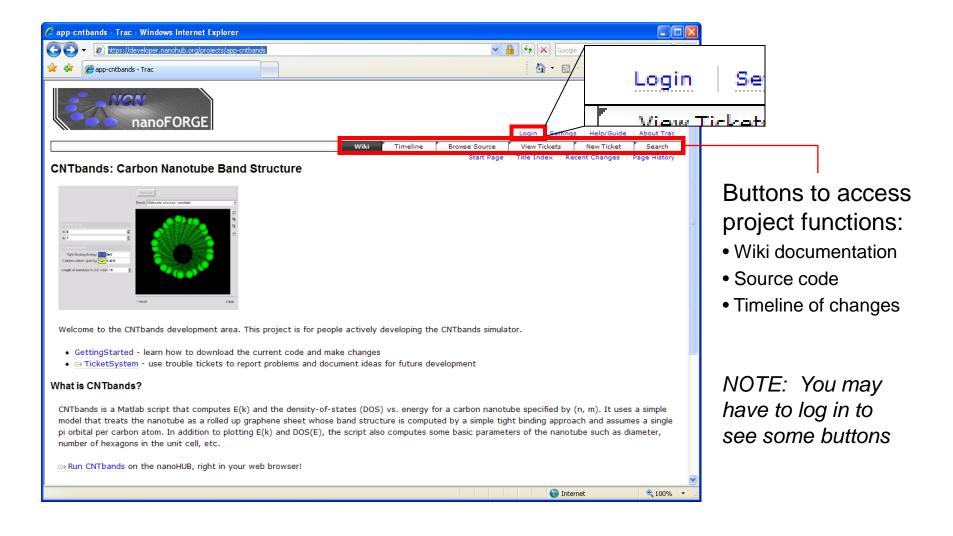

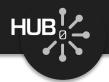

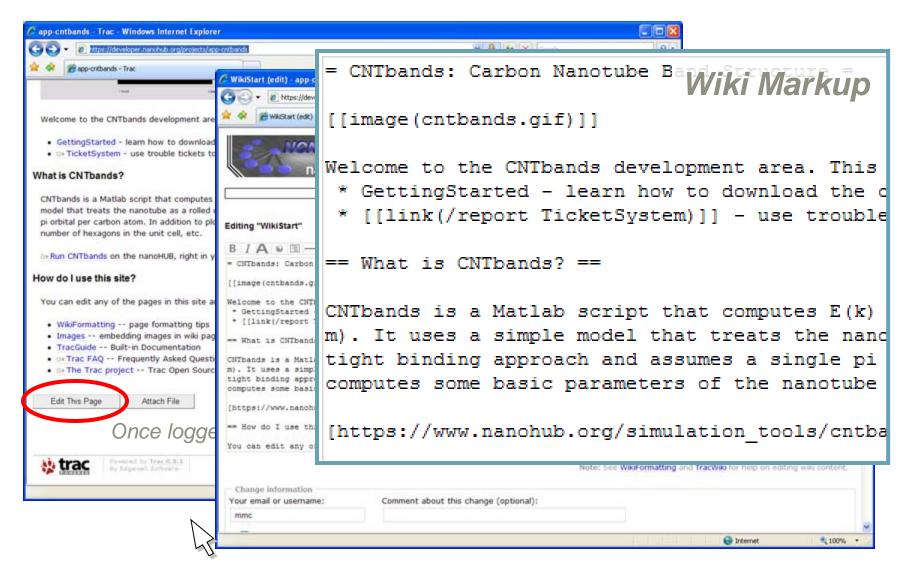

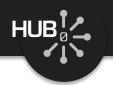

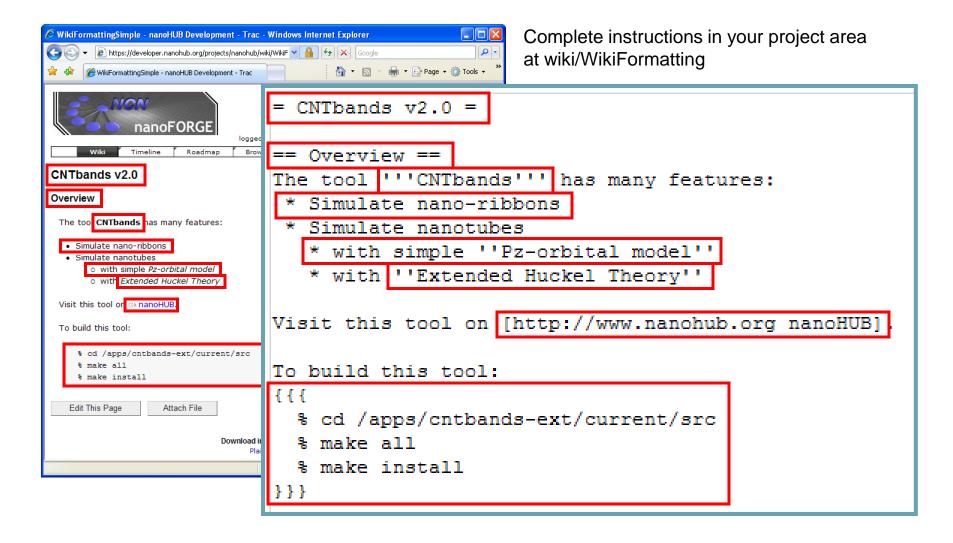

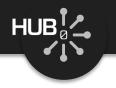

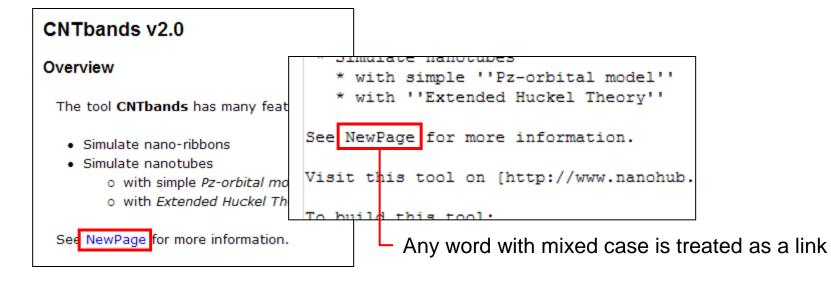

#### Click on any link? to create that page:

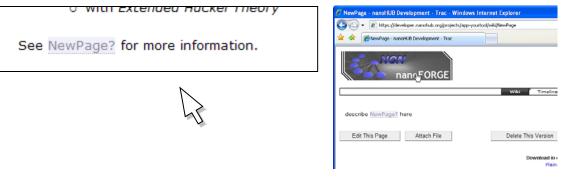

#### What's happening?

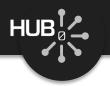

| C nanoHUB.org - My nanoHUB.org: Michael McLennan                                      | - Windows Internet Explorer                                                                                                 |                                            |                 |    |     |
|---------------------------------------------------------------------------------------|----------------------------------------------------------------------------------------------------|--------------------------------------------|-----------------|----|-----|
| 🔄 🕞 🔹 🛞 https://inanchub.org/m/hub                                                    | 💌 🔒 😝 🛪 🛃 Google                                                                                                    | P -                                        |                 |    |     |
| Favorites 🛞 nanoHUB.org - My nanoHUB.org: Michael Mc                                  |                                                                                                    | 🚯 • 🗊 🖾 👼 • Page • Safety                  | • Tools • 🕢 • " |    |     |
| Ny Tools<br>Recent Favorites All Tools                                                | your page. You may also, at that time, remove any<br>unwanted modules or rearrange the current modules<br>by drag-and-drop! | Open Questions I Asked No questions found. | Vew at          |    |     |
| CMTbands G                                                                            | Pots                                                                                                    | Open Questions on My Contributions         | View all        |    |     |
| Workspace (1000x750)                                                                  |                                                                                                    |                                            |                 |    |     |
| Crystal Viewer Tool                                                                   | O Simulat                                                                                                    |                                            |                 | _  | _   |
| These are your most recently used tools.                                              | O Serrer My Contributi                                                                                                    | ons                                        |                 |    |     |
| My Favorites                                                                          |                                                                                                    |                                            |                 |    |     |
| No favorites found.                                                                   | O Poccasto<br>O Poccasto<br>O Poccasto                                                                                      |                                            |                 |    |     |
| My Groups                                                                             | o biosenso                                                                                                    | rlab                                       | <b>@</b> 0      | 50 | A 0 |
| You are not a member of any groups at this time.<br>At M. Groups At Groups They Group | My interest Status: Cr                                                                                                    | reated !                                   |                 |    |     |
| My Contributions                                                                      | Other Contri                                                                                                    | butions in Progr                           | ass             |    |     |
| Tools<br>O biosensoriab<br>Status: created ! ♥ 0 △ 0 ▲ 0                              |                                                                                                    |                                            |                 |    |     |
| Other Contributions in Progress                                                       | No contributi                                                                                                    | ions found.                                |                 |    |     |
| No contributions found.                                                               |                                                                                                    |                                            |                 |    |     |
| Start a new contribution >                                                            | Start a new                                                                                                    | contribution »                             |                 |    |     |
| one                                                                                   |                                                                                                    |                                            |                 |    |     |

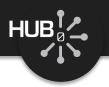

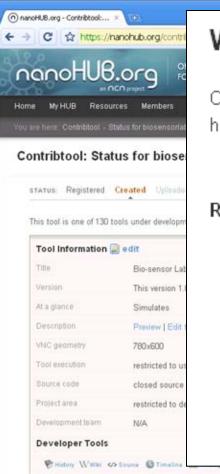

#### We are waiting for You

Once your source code has been uploaded into your project area, click here to let us know:

✤ My code has been uploaded

Remaining steps before we can publish your tool:

- Register your tool on the nanoHUB.org
- Upload your source code Ive done this
- Make the page that describes your tool. Create this page...
- Test and approve your tool

here to let us know

Publish your tool so that others can see it on the nanoHUB.org

\*

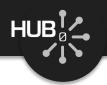

#### Edit your tool information page

| C nanoHUB.org - Co                                        | ontribtool: Edit Tool Page (biosensorlab) - Windows Internet Ex                                                                                                    | plorer                                                                                                    | <u>6</u>                                                   |                                                                                                    |                                     |               |
|-----------------------------------------------------------|----------------------------------------------------------------------------------------------------|----------------------------------------------------------------------------------------------------|------------------------------------------------------------|----------------------------------------------------------------------------------------------------|-------------------------------------|---------------|
| Coo . O https:                                            | //nanohub.org/contribitool/start/6784/1                                                                                                    | ×                                                                                                    | Google                                                     | P -                                                                                                    |                                     |               |
| 🚖 Favorites 🔘 nan                                         | oHUB.org - Contribitool: Edit Tool Page (b                                                                                                    | and the second second se                                                                                                    | sources: Bio-sensor Lab - Windows Internet Exp             | and a second second second second second second second second second second second second second second second |                                     |               |
| 100                                                       | No. of Concession, Name                                                                                                    | 🔁 🔾 💌 🔘 https:/                                                                                                    | nanohub.org/testources/6704///nev=dav                      |                                                                                                    | 🔒 🔂 🗙 🛃 Google                      | P -           |
| nanoHUB.org Online simulation and more for Nanotechnology |                                                                                                    | 🚖 Favorites 🙆 nano                                                                                                    | oHUB.org - Resources: Bio-sensor Lab                       |                                                                                                    | 💁 • 🗊 - 🖾 👼 • Page • Safety •       | Tools • 🕢 • " |
| Home My HUB                                               | Resources Members Explore About Support                                                                                                    | nanoH                                                                                                    | UB.org ONLINE SIMULATION AND MORE<br>FOR NANOTECHNOLOGY    |                                                                                                    | 2 Now Messages<br>et McLennan (mmc) | Account       |
| You are have: Coobit                                      | blool - Stahas for biosensortab - Edit Tool Page                                                                                                    | Home My HUB                                                                                                    | Resources Members Explore About Support                    |                                                                                                    | n MoLensian (mimic)                 | Helpt 🕑       |
| Contribtool: Edit Tool Page (biosensorlab)                |                                                                                                    | You are have Resour                                                                                                    | You are hare. Resources   Tools   Bo-sensor Lab   About    |                                                                                                    |                                     |               |
| Edit page for new I                                       | tool release: Description Contributors Attachments Tags Finalize                                                                                                    | Content and Content and Conten | created)] Bio-sensor Lab 🗟 edit<br>09 in Tools             |                                                                                                    |                                     |               |
| About                                                     | Title HEOLINED                                                                                                    | Version                                                                                                    | 1.0 (in development)                                       |                                                                                                    | Launch Tool                         | <b>→</b>      |
|                                                           | Bio-sensor Lab                                                                                                    | Contributor(s)                                                                                                    | Tejas Rajiv Pandit                                         |                                                                                                    | Available Versions                  |               |
|                                                           | At-a-glance: Ascureo                                                                                                    |                                                                                                    | Purdue University - West Lafayette                         |                                                                                                    | - 1.0 (in developmen                | 0             |
|                                                           | Simulates                                                                                                    |                                                                                                    |                                                            |                                                                                                    | in to second one                    | 9             |
|                                                           | Abstract/Description:                                                                                                    | AL a grance                                                                                                    | Simulates                                                  |                                                                                                    | This faurt is closed act            | 206.          |
|                                                           | ni na produktiva na produktiva | Description                                                                                                    | Simulates                                                  |                                                                                                    | G                                   |               |
|                                                           |                                                                                                    | Cite this work                                                                                                    | If you reference this work in a publication, please cite a | rs follows:                                                                                                    |                                     |               |
|                                                           |                                                                                                    |                                                                                                    | Tejas Rajiv Pandit (2009). "Bio-sensor Lab." http://       | /nanohub.org/resources/biosensorlab.                                                                           |                                     |               |
|                                                           |                                                                                                    |                                                                                                    |                                                            |                                                                                                    |                                     |               |
| 1. Done                                                   |                                                                                                    | Get Help                                                                                                    | Get Involved                                               | Legal                                                                                                    |                                     | ster -        |
|                                                           |                                                                                                    | http://www.nsf.gov/                                                                                                    |                                                            |                                                                                                    | G Internet                          | · . 100%      |

This is the page that people see when they find your tool on the hub

#### Know where you stand

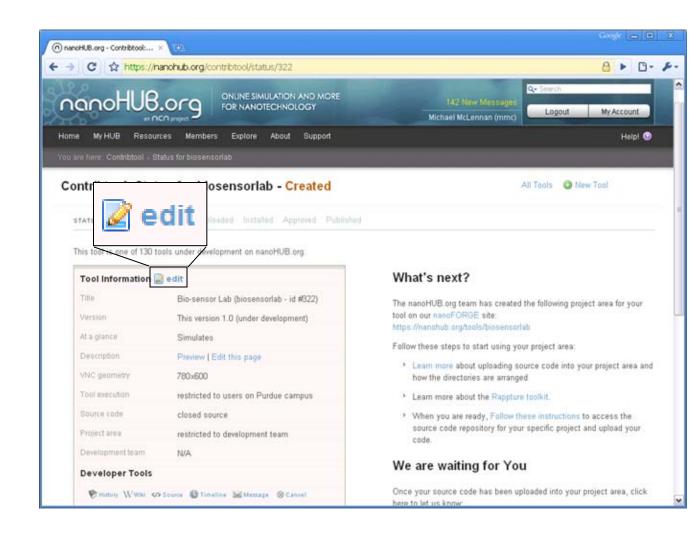

Hl

#### Edit your tool settings

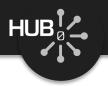

| () nanoHLB.org - Contribution: =                                                              | Corple 👝 🖬 🛛                                        |
|-----------------------------------------------------------------------------------------------|-----------------------------------------------------|
| ← → C ☆ https://hanohub.org/contribtool/edit/322                                              | 8 × 0- ×-                                           |
| Version                                                                                       | Contemport, renzione can nel con le che peri opnini |
| 1.0<br>Optional very tim nummer for this velocitie of the heat Example: 1.0 of 2.1.5b.        | What is Source Code Access?                         |
| allowed                                                                                       |                                                     |
| At a glance: REDURED                                                                          | Source Code Access: REQUIRED                        |
| Simulates<br>A one-line description of estational Example: Remulate 3-D confined states a     |                                                     |
| buardion (bt geometries                                                                       | Restricted to development team                      |
| Description: Preview   Edit this page                                                         | restricted to development team                      |
| Application Screen Size                                                                       | -Select access level -                              |
| W 780 x H 600                                                                                 |                                                     |
| Tool Access: #BOURED                                                                          | Open source (anyone can access code)                |
| Restricted to users on Purdue campus                                                          |                                                     |
| Source Code Access Repured                                                                    | Restricted to development Veam                      |
| Restricted to development team                                                                | Restricted to development team                      |
| -Select access level -<br>Open source (anyone can access code)                                |                                                     |
| Restricted to development team 14                                                             |                                                     |
| Development team: #00vinco                                                                    |                                                     |
| N/A                                                                                           |                                                     |
| nanorR/B big tugins for people allowed to modify your rook. Example: mile<br>barrier, writtia | Development team: REQUIRED                          |
| Save Changes Cancel                                                                           |                                                     |
|                                                                                               | mmclennan, mmh                                      |
|                                                                                               |                                                     |

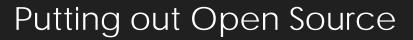

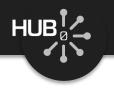

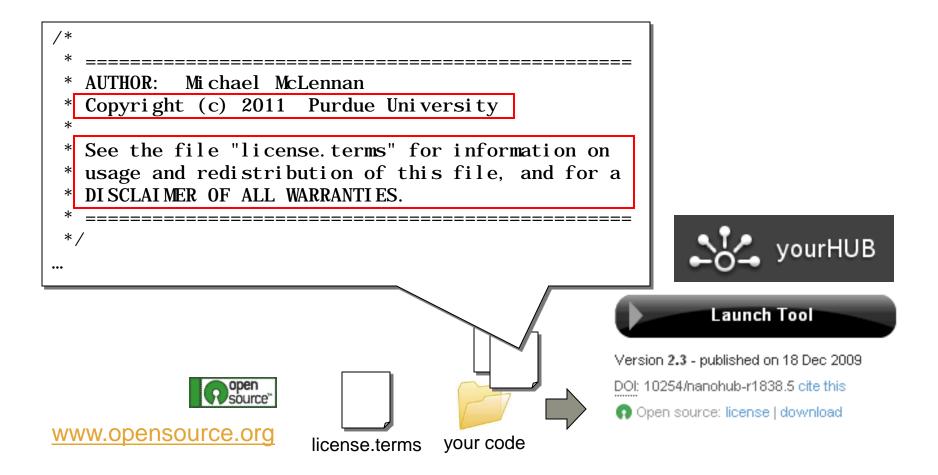

#### Uploading your code

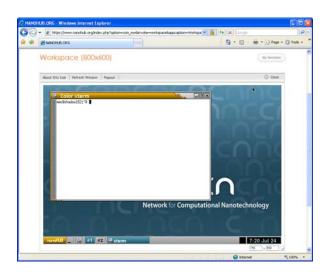

HUB

Upload your code into a hub workspace. Compile, test, and commit changes back to your Subversion repository.

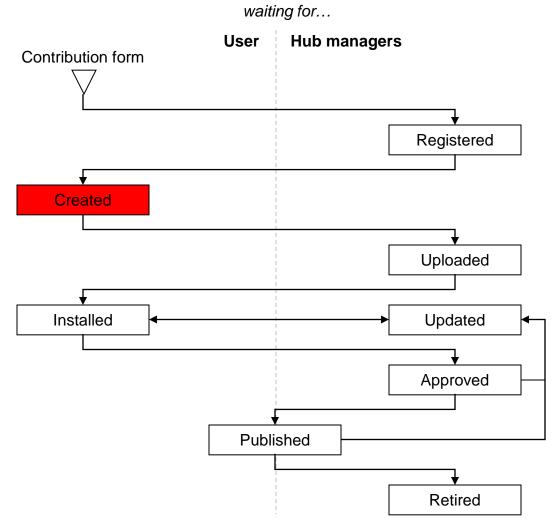

#### Uploading your code

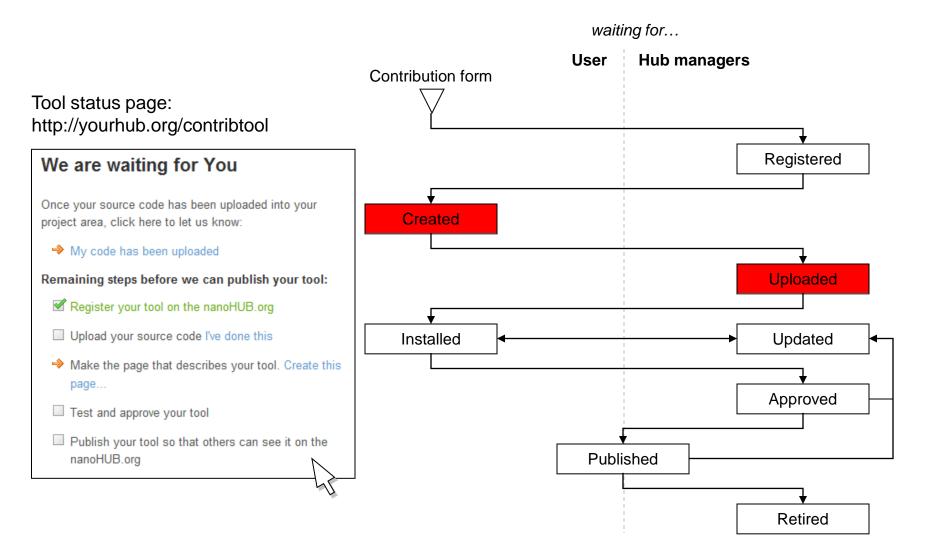

HUB

### Testing your tool

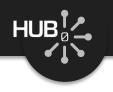

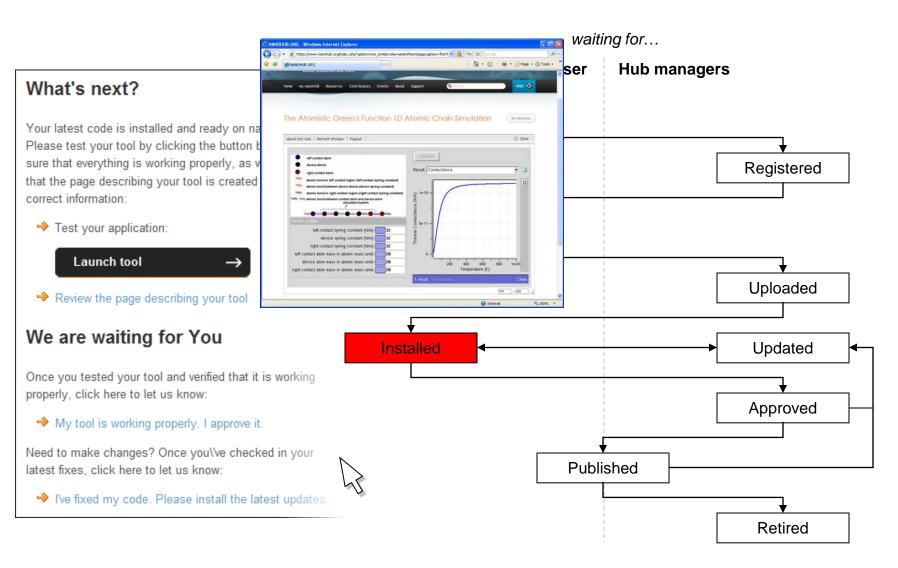

#### Testing your tool

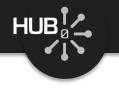

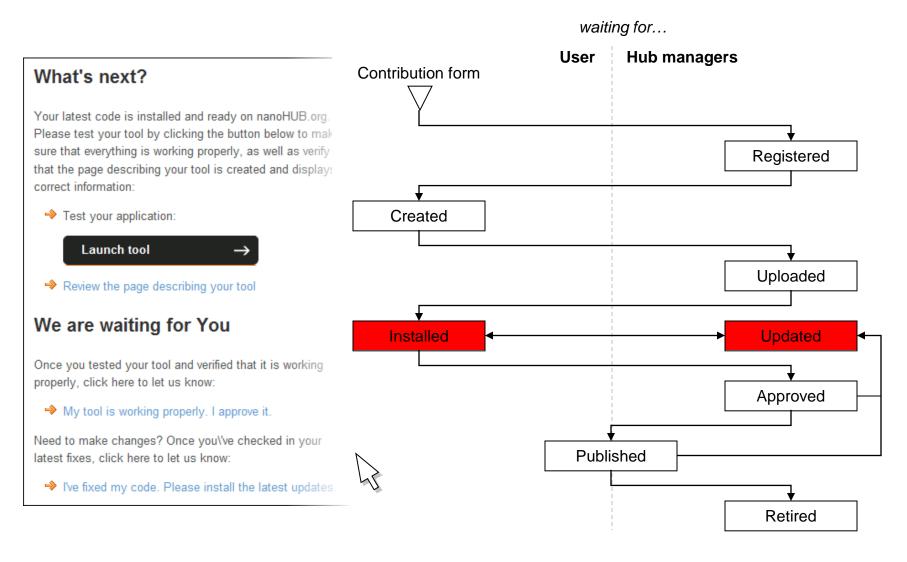

#### Need help?

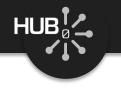

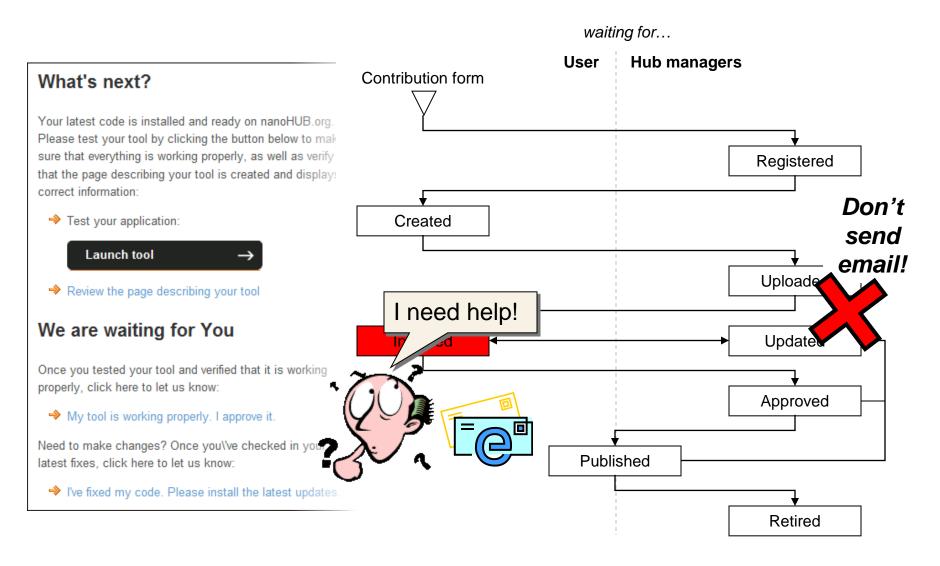

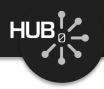

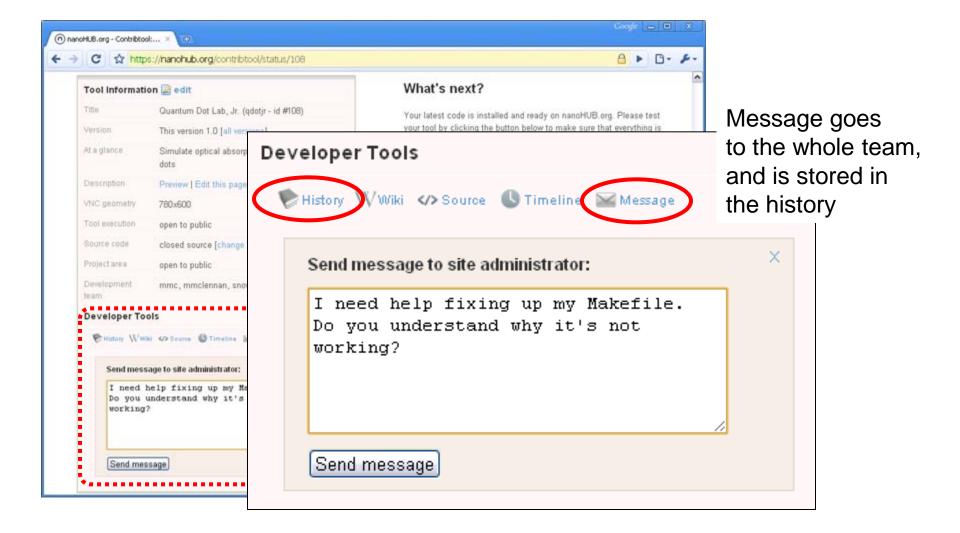

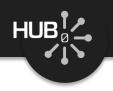

#### Testing your tool—again

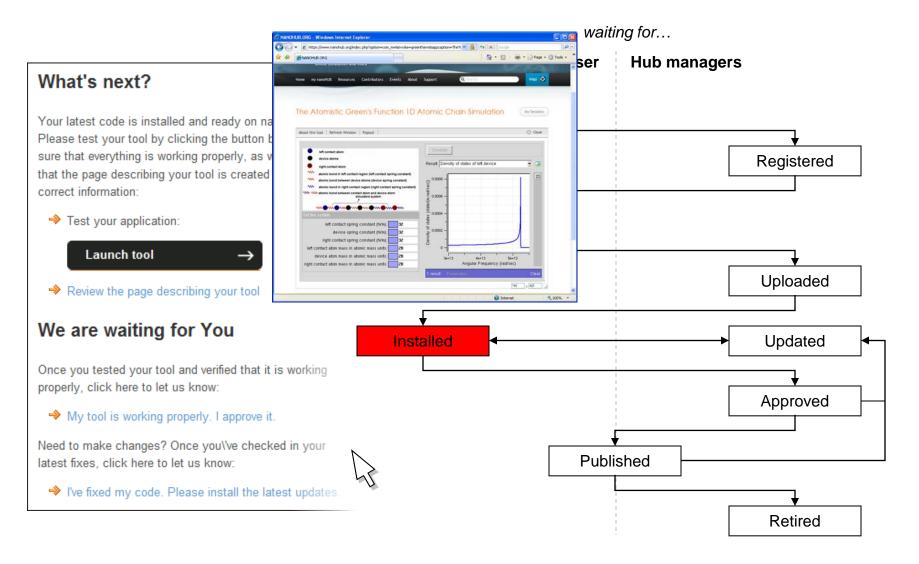

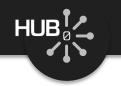

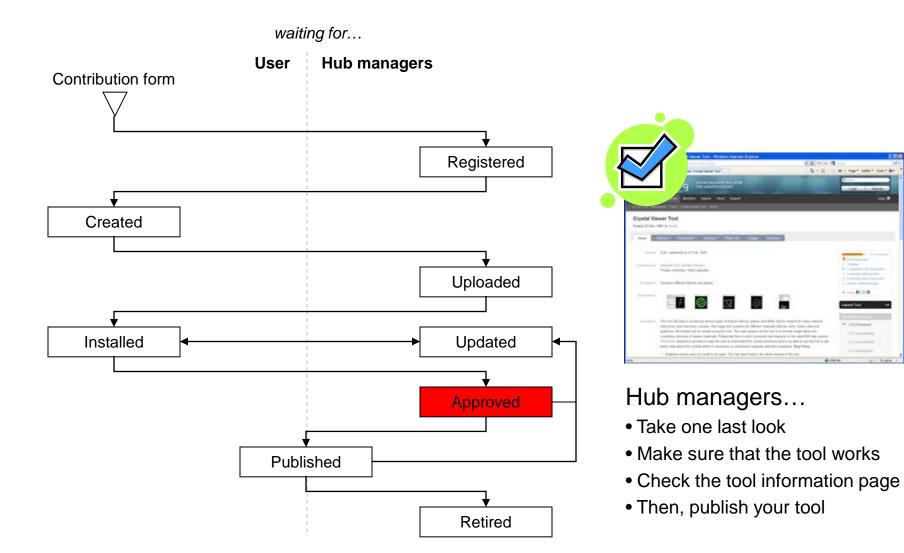

#### Your tool is published

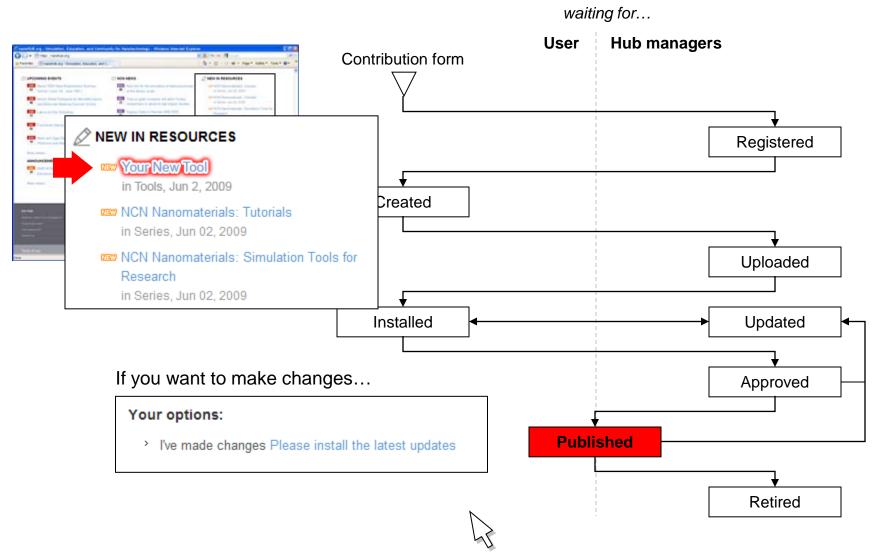

HUB

### Updating your tool

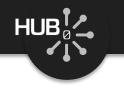

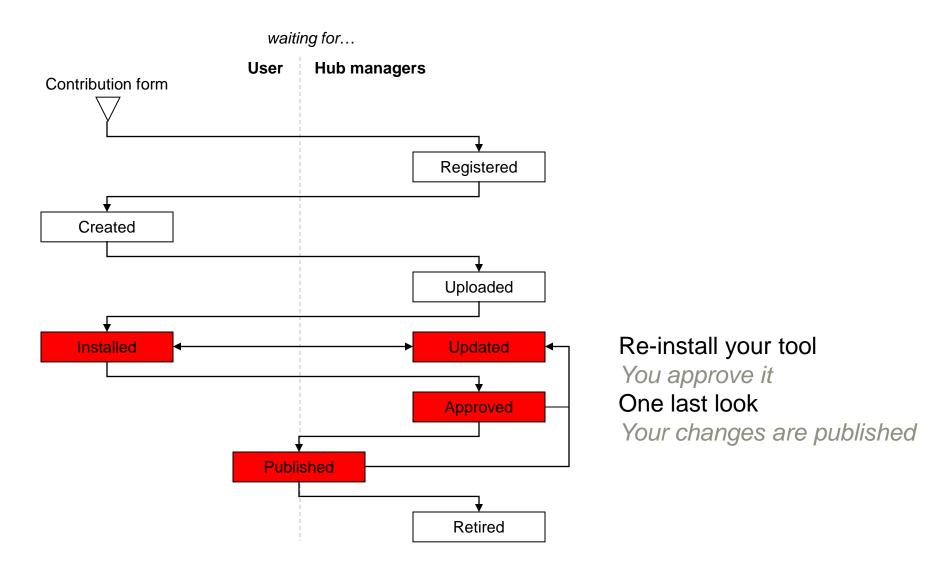

#### Become a Contributor

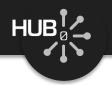

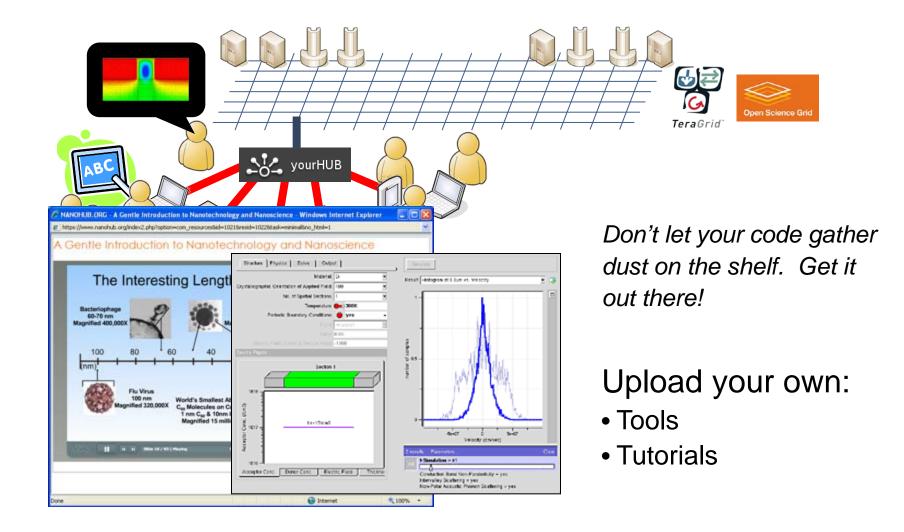

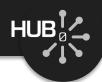

#### https://nanohub.org/tools/bootcamp/wiki

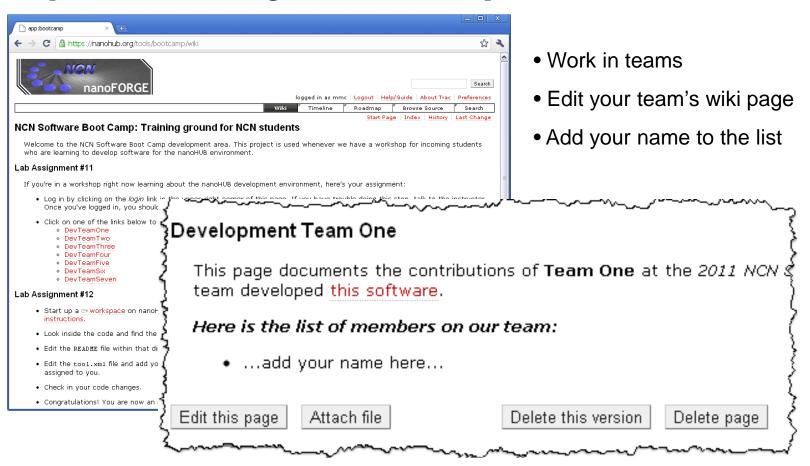